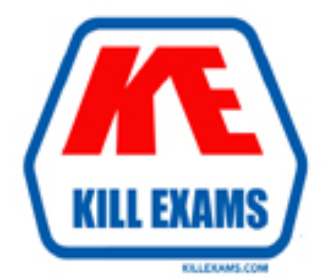

## **QUESTIONS & ANSWERS** Kill your exam at first Attempt

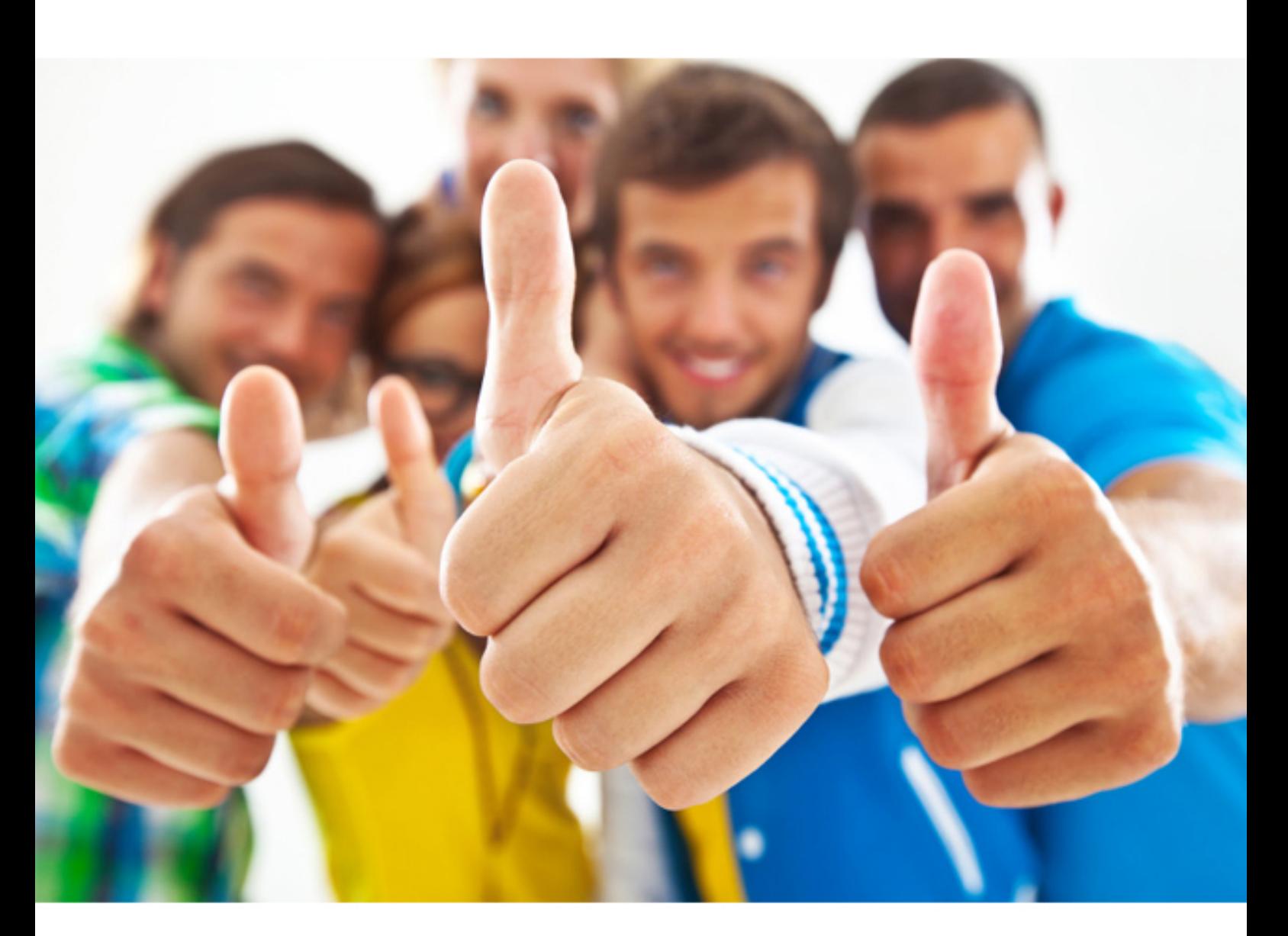

**Microsoft**

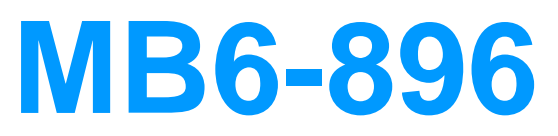

Distribution and Trade in Microsoft Dynamics 365 for Finance and Operations

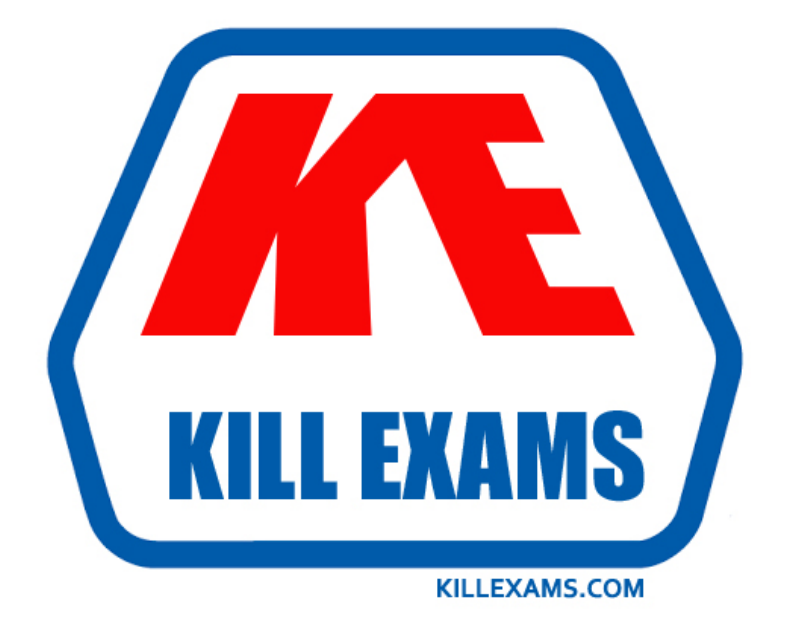

# **DEMO** Find some pages taken from full version

 Killexams MB6-896 questions and answers are collected from Microsoft certified professionals who recently took and pass their exam. Our MB6-896 Exam PDF contain Organized dumps of questions and answers with references and explanations (where applicable). Our target to assemble the guide is not only to pass the exam at first attempt, but really improving your knowledge about the exam topics you are dealing with.

Following pages are for demo purpose only. Demo pages are randomly taken from full version. Full version can be different from the demo version. You can request the updated Demo by contacting support@killexams.com.

For Details about Full version Click https://killexams.com/pass4sure/exam-detail/MB6-896

#### **QUESTION:** 80

You need to apply an additional 15 percent freight charge for all purchase orders that you procure from specific vendors. Which two groups should you create? Each correct answer is part of the solution.

A. vendor charges group B. item charges groups C. delivery charges groups D. automatic charges group

**Answer:** A, C

#### **QUESTION:** 81

You are warehouse manager for an office supply retail company. There is concern that the on-hand inventory for staplers in your warehouse is incorrect. You need to correct the current on-hand inventory for your items. Which two journal types will allow you to count on-hand inventory? Each correct answers is part of the solution.

A. Tag counting B. Production input C. Counting D. Bill of materials (BOM)

#### **Answer:** D

#### **QUESTION:** 82

You are a consultant implementing Microsoft Dynamics 365 for Finance and Operations. You need to explain the various types of invoice matching that are available. Which three should you select? Each correct answer presents a complete solution.

A. terms of payment B. three-way C. invoice totals D. two-way E. cash discount

**Answer:** A, D, E

#### **QUESTION:** 83

Your company agrees on a purchase price with a supplier for specific products. The purchasing agreement specifies that the total number of items delivered within a single year cannot exceed 10,000. You need to create a purchase agreement for the upcoming year. What should you do?

A. Create purchase agreements based on quality and weight.

B. Put purchase agreement on hold during ordering.

C. Create a release order when no commitment is defined for quantity of product.

D. Enable Max is enforced.

#### **Answer:** A

#### **QUESTION:** 84

Which two types of trade agreements are supported in Microsoft Dynamics 365 for Finance and Operations? Each correct answer presents a complete solution.

A. multiline discounts B. threshold discounts C. mix and match discounts D. line discounts E. quantity discounts

#### **Answer:** A, D

#### **QUESTION:** 85

You need to group various delivery modes together in order to calculate and apply automatic charges to sales orders. What should you create?

A. Customer group B. Item charge group C. Mode of delivery D. Delivery charges group

#### **Answer:** C

#### **QUESTION:** 86

You need to add a flat fee of \$500.00 for freight to any sales order that includes item number A0001. What should you configure?

A. charge codes B. change management C. delivery schedules D. direct delivery

#### **Answer:** C

#### **QUESTION:** 87

You are the purchasing agent for your company. You are tasked with creating a request for quotation (RFQ) and sending it to the relevant vendors. You need to categorize the responses you receive from the vendors. What can be set up to categorize responses from vendors?

A. results view

- B. reason codes
- C. vendor reply status
- D. purchase agreement classification

#### **Answer:** C

For More exams visit https://killexams.com

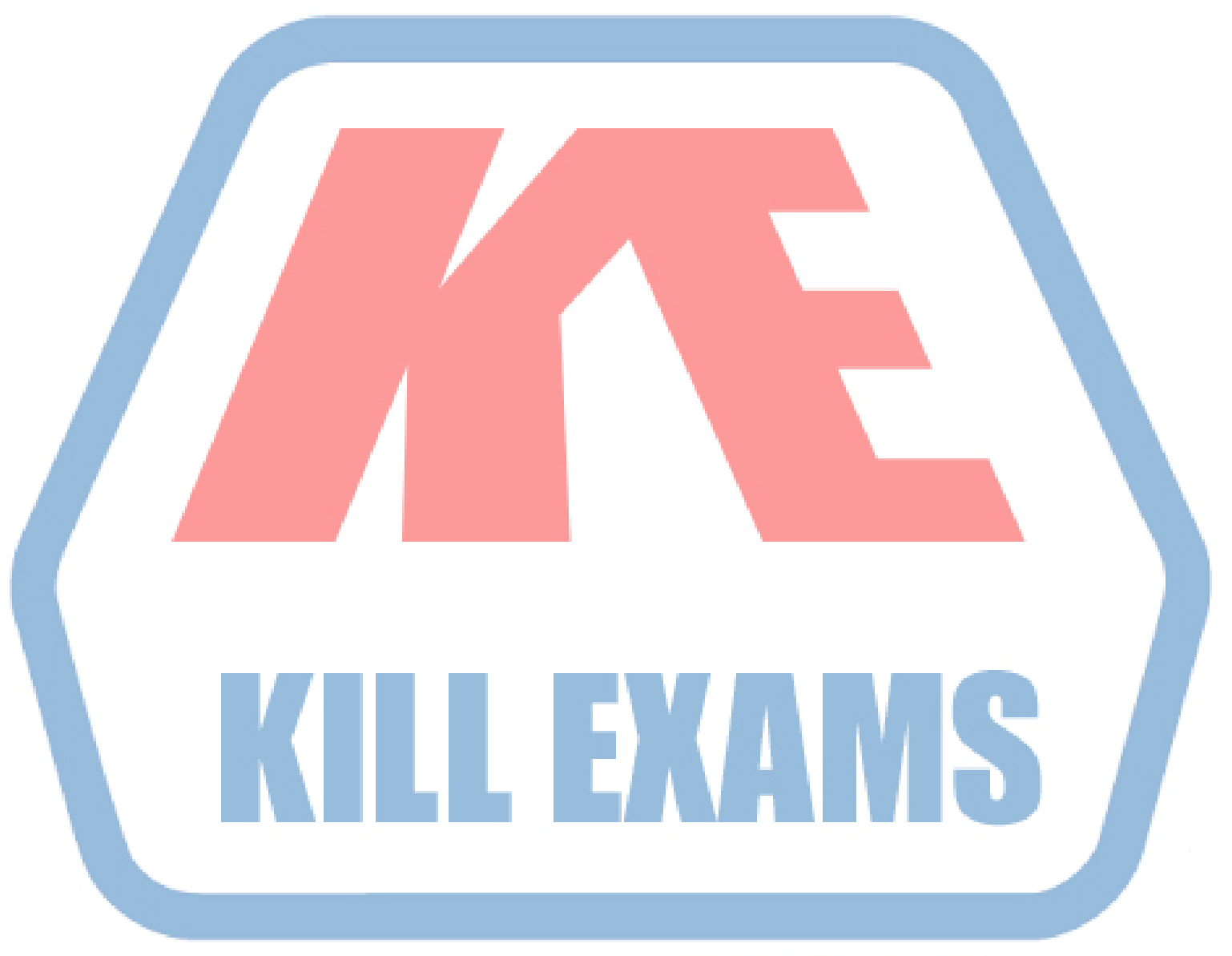

### **KILLEXAMS.COM**

*Kill your exam at First Attempt....Guaranteed!*